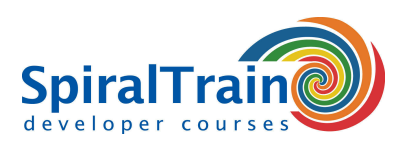

## **Word Programmeren met VBA**

#### **Doelgroep Cursus Word Programmeren met Word**

Deze cursus is bedoeld voor personen die willen leren om sjablonen in Word te schrijven en met VBA de invoer van invulformulieren willen sturen.

#### **Voorkennis cursus Word Programmeren met Word**

Om aan deze cursus deel te kunnen nemen is een goede kennis van sjablonen in Word en hoe in Word wordt omgegaan met met tekst, alinea's en secties vereist.

#### **Uitvoering Training Word Programmeren met VBA**

De theorie wordt behandeld aan de hand van presentatie slides. Illustratieve demo's zorgen voor verdere verduidelijking van de concepten. De theorie wordt afgewisseld met praktische oefeningen. De cursustijden zijn van 9.30 tot 16.30.

#### **Certificering Word Programmeren met VBA**

De deelnemers krijgen na het goed doorlopen van de cursus een officieel certificaat Word Programmeren met VBA.

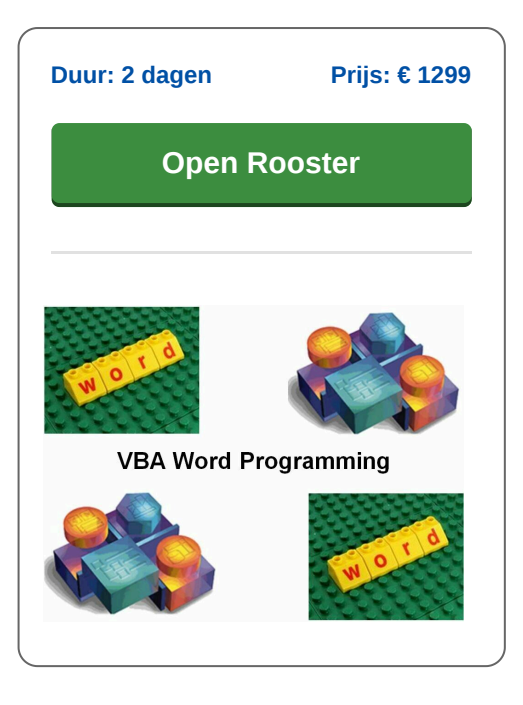

### **Inhoud Cursus Word Programmeren met VBA**

In de cursus Word Programmeren met VBA komt aan de orde hoe VBA, Visual Basic for Applications, kan worden gebruikt om sjablonen en macro's in Word te schrijven en daarmee in Word te programmeren met VBA. Word is onderdeel van de Office suite van Microsoft heeft en heeft een ingebouwd object model dat benaderd kan worden met VBA.

#### **Intro Word VBA**

De cursus Word Programmeren met VBA gaat van start met hoe je sjablonen in Word kunt maken waarin zelf gemaakte dialoog vensters, dynamische menu's en werkbalken worden gebruikt. Aandacht wordt besteed aan de achterliggende VBA Word code.

#### **VBA Syntax**

Vervolgens komt de syntax van de VBA taal aan de orde waarbij statements, variabelen en control flow constructies worden besproken. Met name wordt ingegaan op die onderdelen van VBA Word die belangrijk zijn voor het aansturen van Word.

#### **Functies**

Een belangrijk onderdeel van de cursus betreft het gebruik van functies en procedures in Word. De deelnemers leren daarbij ook hoe ze deze zelf kunnen schrijven om ze vervolgens vanuit VBA code te kunnen aanroepen.

#### **Word Object Model**

Ook wordt ingegaan op het zogenaamde Word Object model en de properties en functies daarvan waarmee Word bestuurd kan worden.

#### **Data Access Objects**

Verder kom aan de orde hoe databases vanuit Word benaderd kunnen worden met het DAO, Data Access Objects, object model.

#### **Event Handling**

En tenslotte is er aandacht voor events en de afhandeling daarvan. Na het doorlopen van deze cursus zijn de deelnemers in staat Word sjablonen, die volledig zijn toegespitst op de eigen huisstijl, te maken en te onderhouden.

**info@spiraltrain.nl** www.spiraltrain.nl Tel.: +31 (0) 30 – 737 0661

**Locaties** Houten, Amsterdam, Rotterdam, Eindhoven, Zwolle, Online

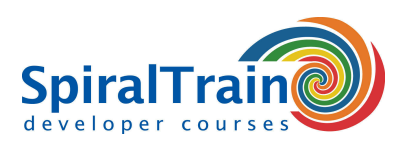

# **Modules Cursus Word Programmeren met VBA**

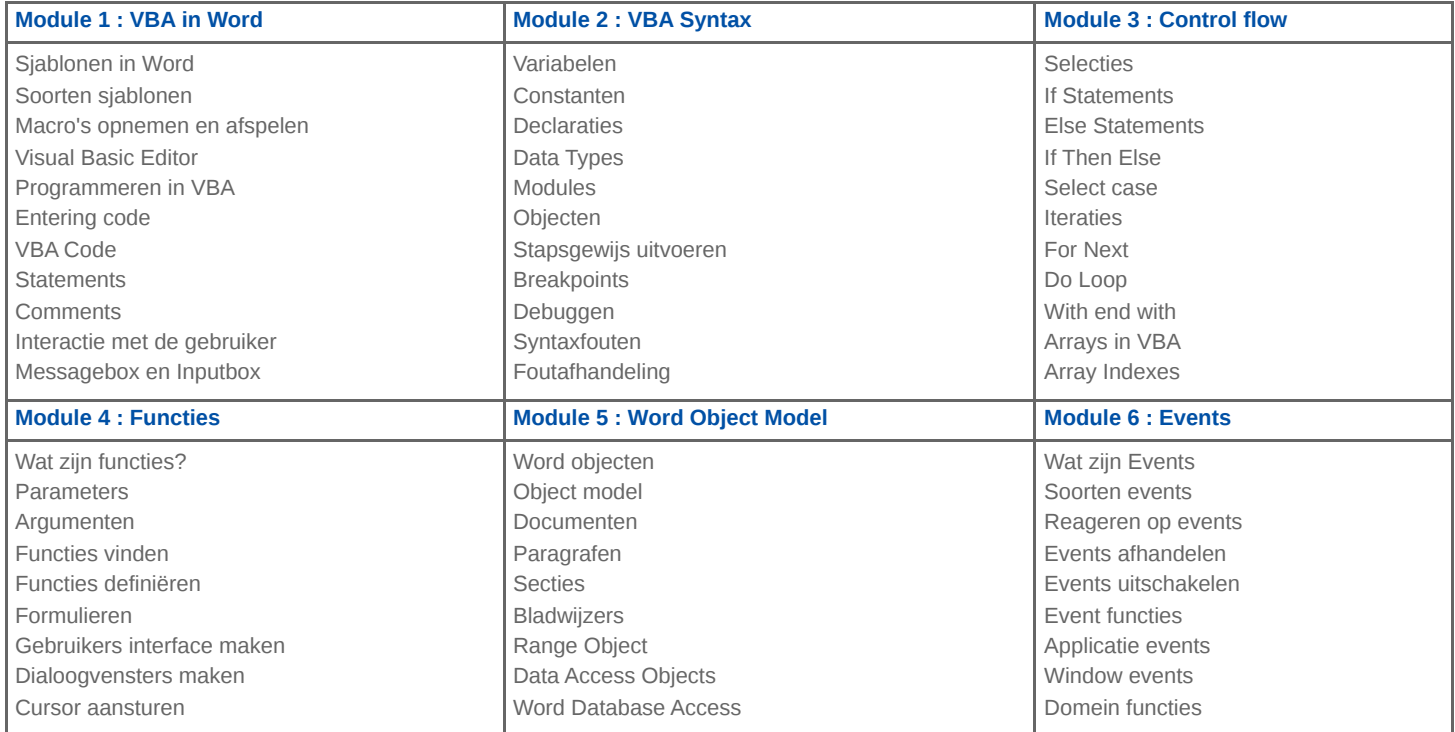